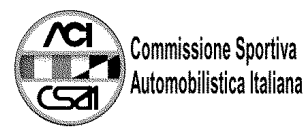

## 46° TROFEO AUTOMOBILE CLUB PARMA<br>Lampionato Italiano Prototipi דן<sup>1</sup>

 $\overline{\phantom{a}}$ 

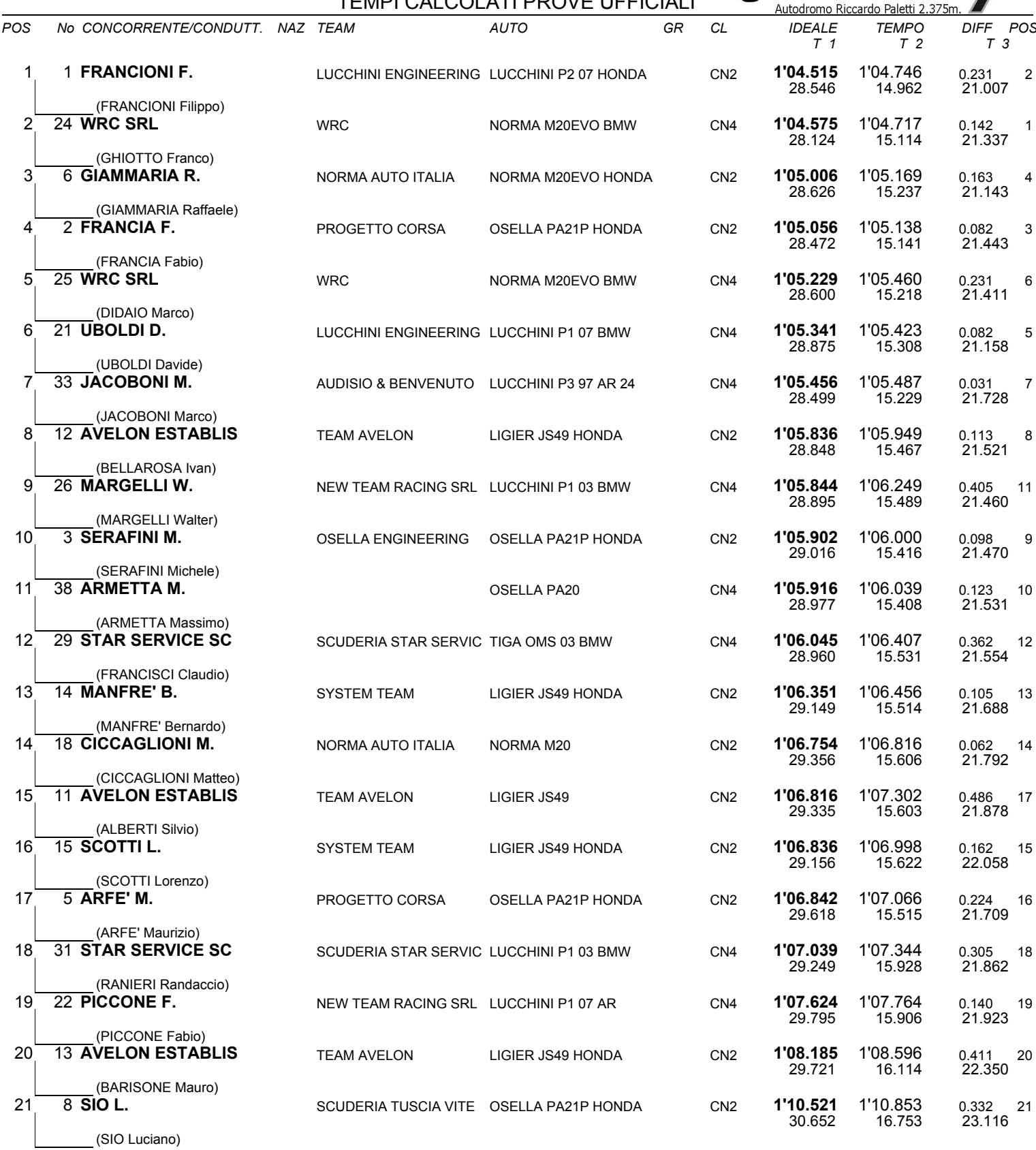

 $|T1$ 

 $\frac{1}{13}$ 

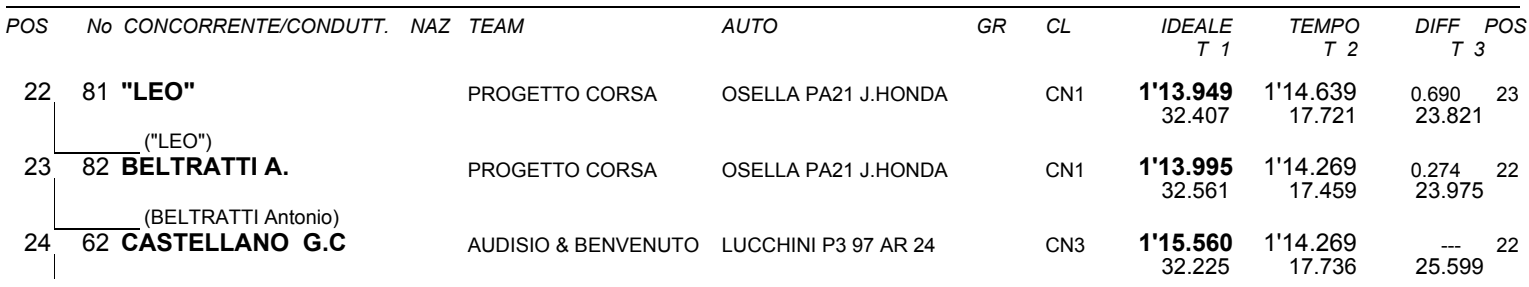